*Заполнить массив числами 2,8,26,80,*

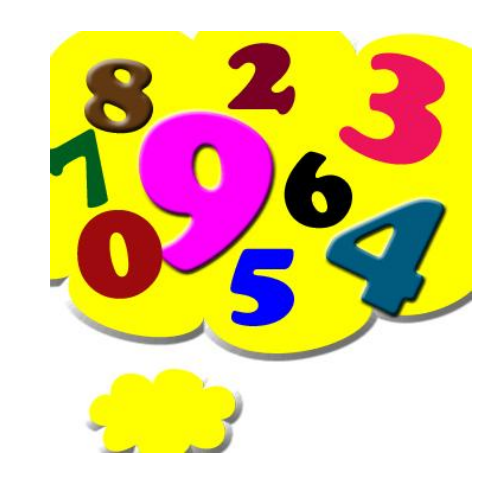